## KENDRIYA VIDYALAYA ETAH Periodic Test (August 2021)

## Sub: Computer Science Max. Marks: 50

## General Instructions: -

## i) All Questions are compulsory.

ii) Programming language python.

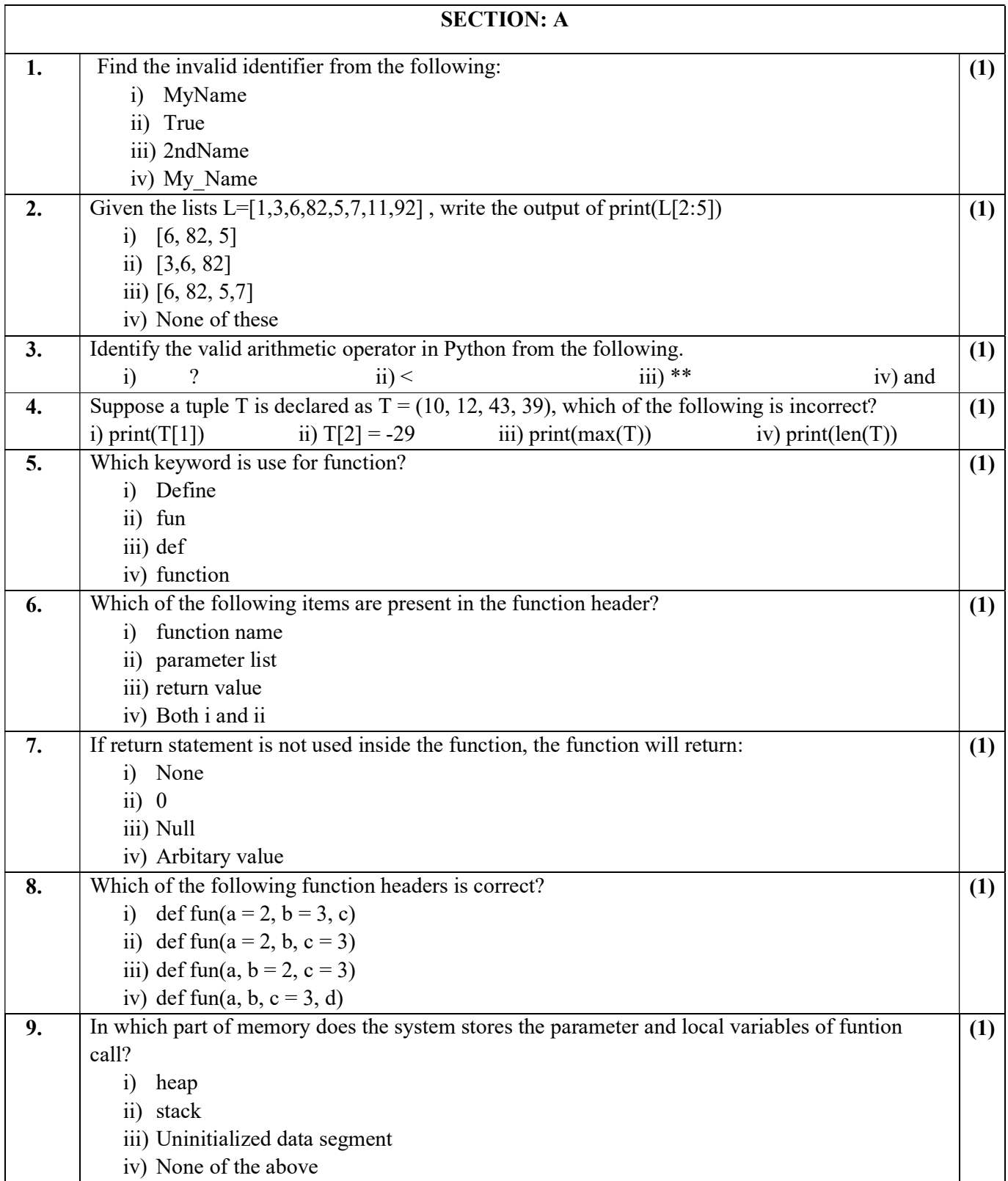

Class-XII Time: 90 mins.

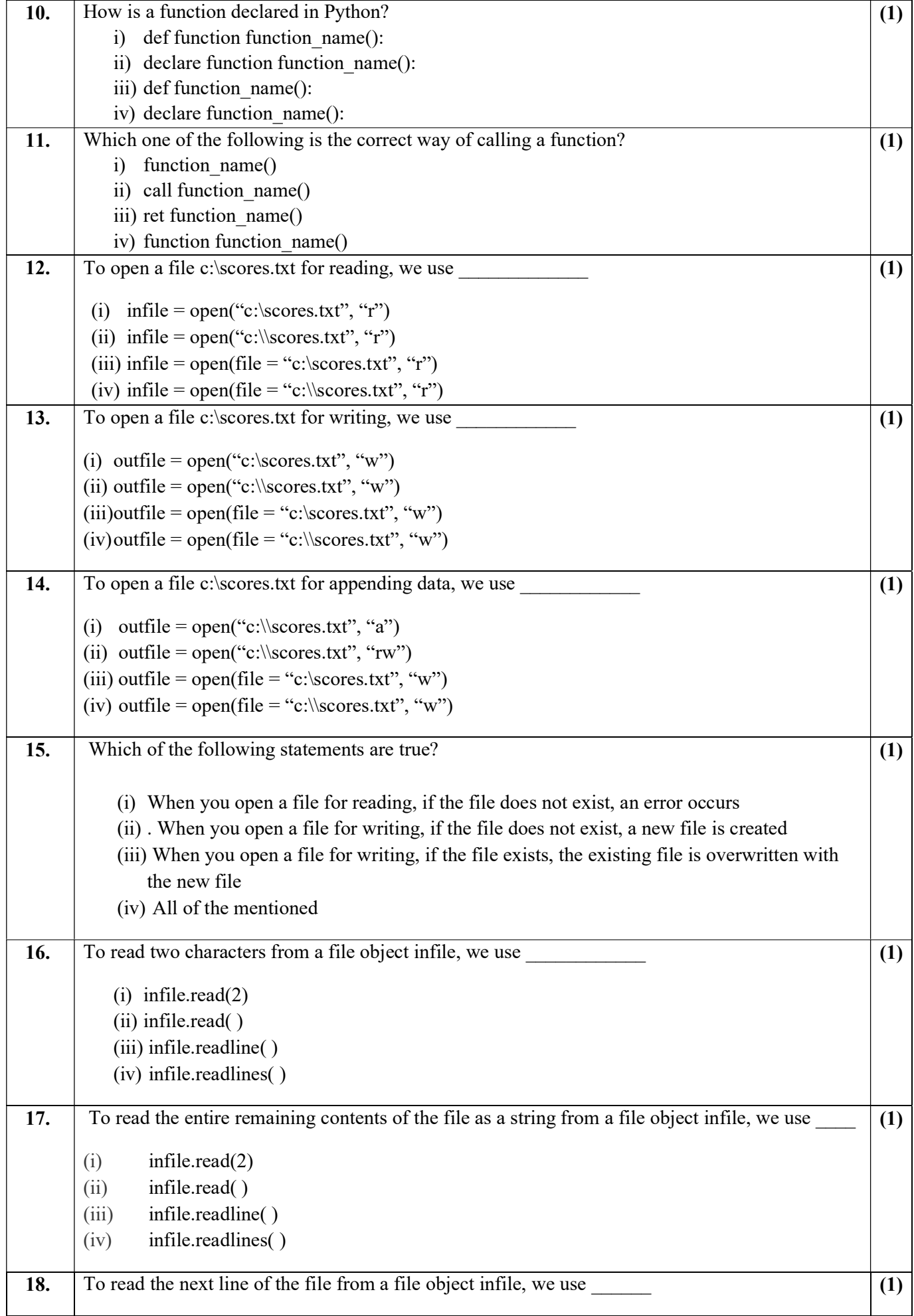

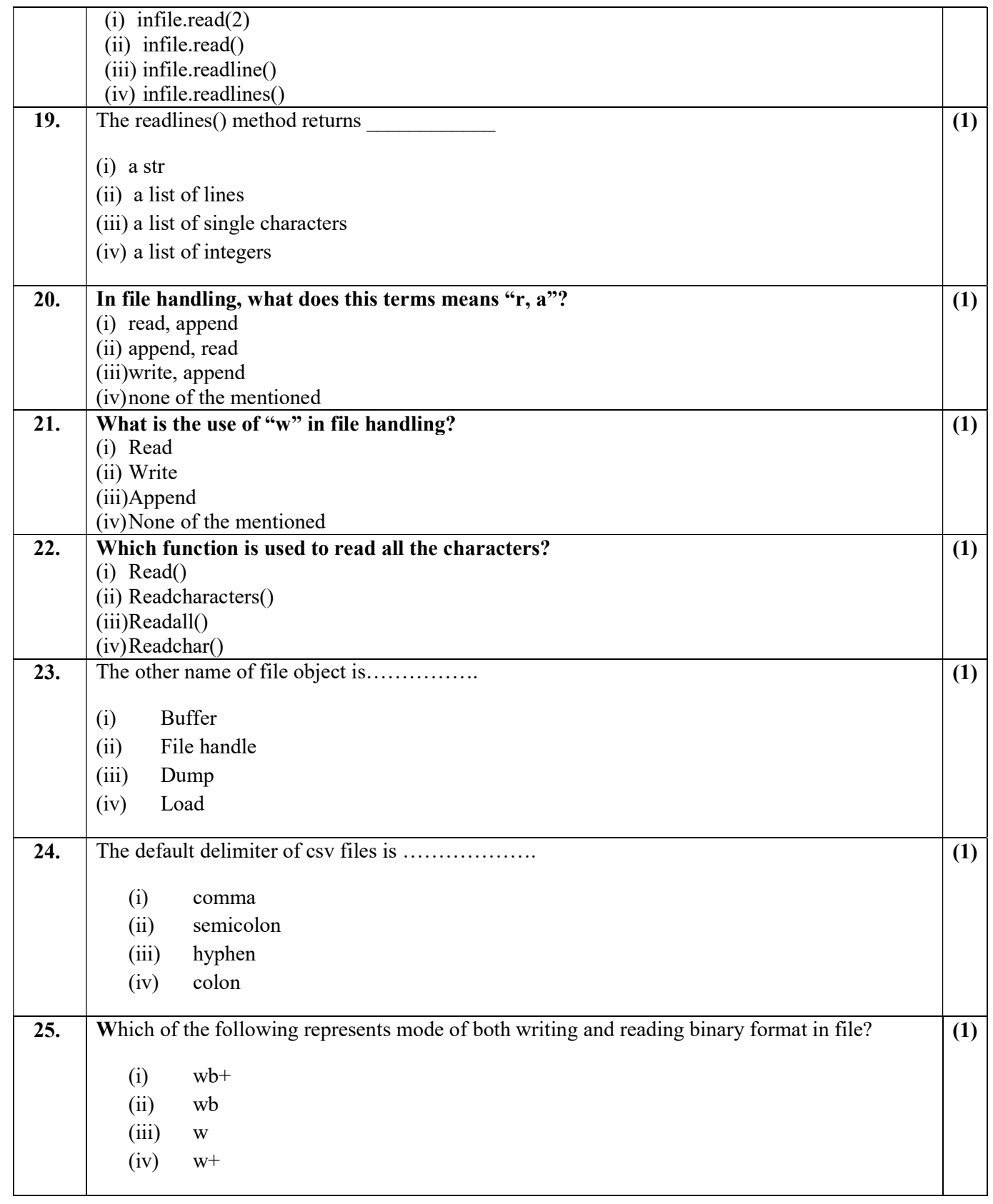

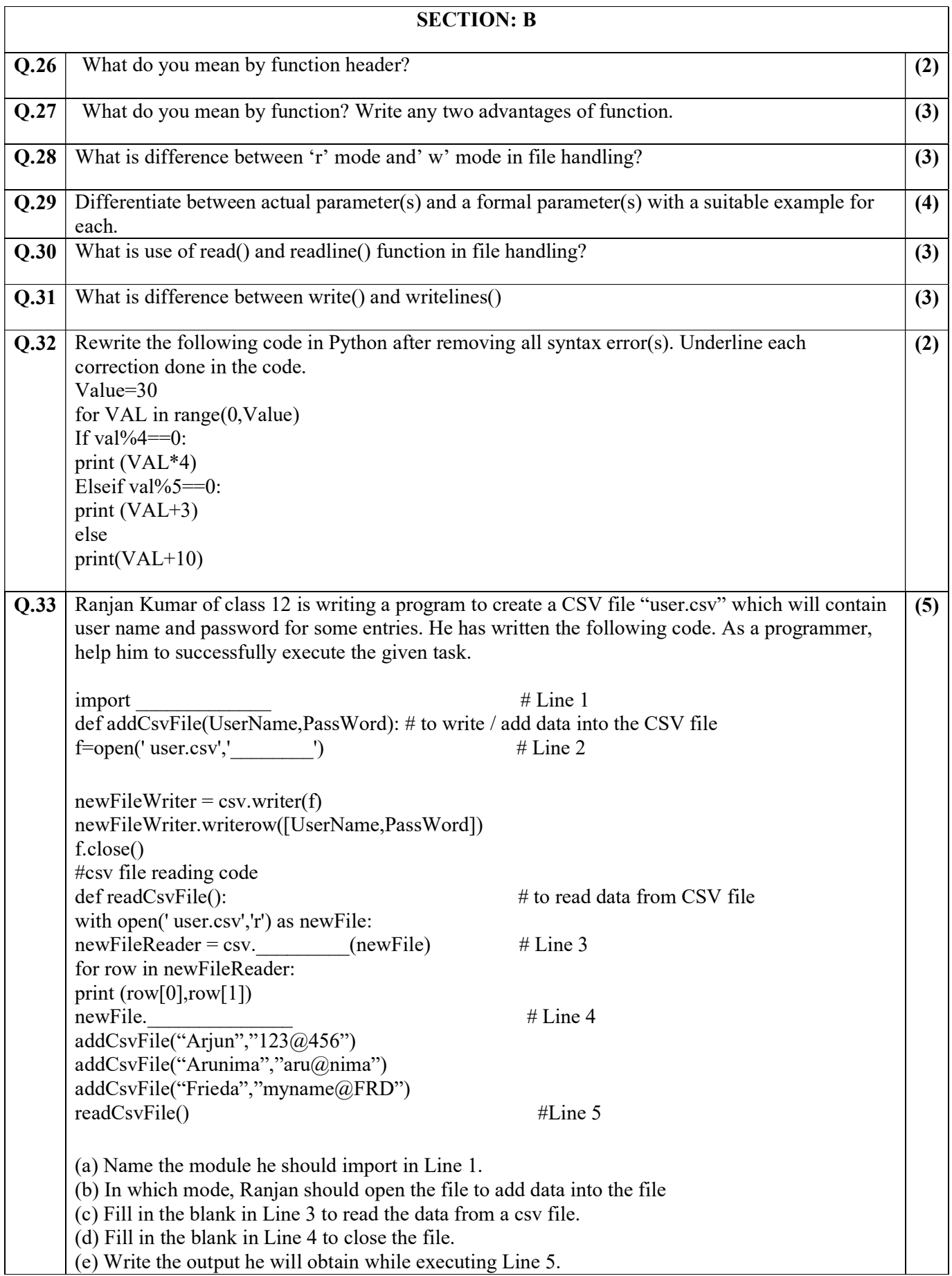